E-Sign Convert

E

 $\bigoplus$ 

 $\mathscr{L}$ 

 $\bigcirc$ 

 $[{\rm A}]$ 

 $\mathcal{D}_{\lambda}$ 

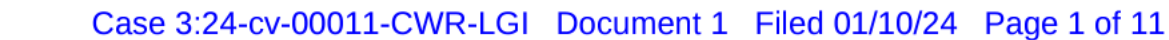

## **UNITED STATES DISTRICT COURT** SOUTHERN DISTRICT OF MISSISSIPPI **NORTHERN DIVISION**

DO NO HARM,

v.

NATIONAL ASSOCIATION OF EMERGENCY MEDICAL TECHNICIANS,

Case No. 3:24-cv-11-CWR-LGI

Defendant.

Plaintiff,

## **VERIFIED COMPLAINT**

"Racial discrimination is invidious in all contexts." SFFA v. Harvard, 500 1.

U.S. 181, 214 (2023) (cleaned up). Healthcare especially.

Defendant, National Association of Emergency Medical Technicians (or 2. NAEMT) normally has its professionals pledge to serve everyone, "unrestricted by consideration of nationality, race, creed, [or] color." Code of Ethics for EMS Practitioners (last visited Jan. 4, 2024), perma.cc/7T3X-WFXQ.

But NAEMT is disregarding that pledge. NAEMT is operating a race-3. based "diversity" scholarship that awards money only to "students of color." White students are flatly excluded, even though NAEMT admits that the program is "a contract."

NAEMT is not just violating its own pledge. It's violating federal law. 4.

 $Q$  $\Omega$  $(2)$ Sign in

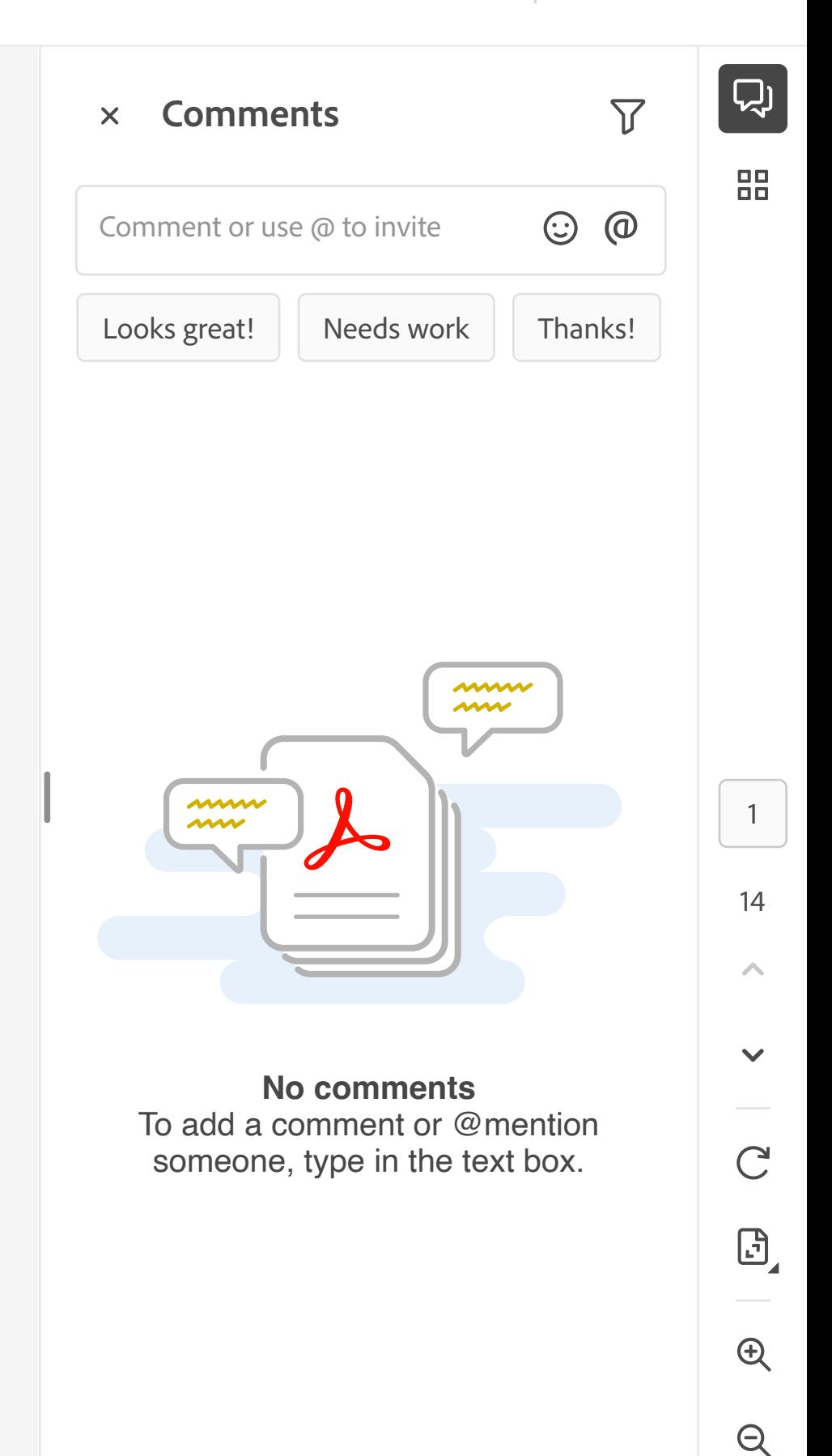